### Twisted PostgreSQL

#### Jan Urbański j.urbanski@wulczer.org

University of Warsaw / Flumotion

May 20, 2010

<span id="page-0-0"></span>4 0 8

### Who's interested

Who uses:

**•** PostgreSQL

Jan Urba´nski j.urbanski@wulczer.org (University of Warsaw / Flumotion) [Twisted PostgreSQL](#page-0-0) May 20, 2010 2 / 9

4 0 8

### Who's interested

#### Who uses:

- **•** PostgreSQL
- **•** Python

4 0 8

#### Who uses:

- **•** PostgreSQL
- **•** Python
- Psycopg2

4 0 8

#### Who uses:

- **•** PostgreSQL
- **•** Python
- Psycopg2
- **o** Twisted

 $\leftarrow$ 

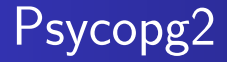

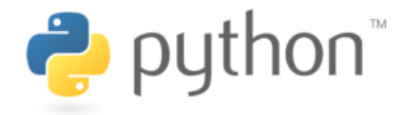

psycopg2 version 2.2.0 wraps asynchronous libpq API

4 0 8

 $QQ$ 

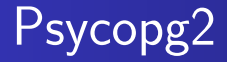

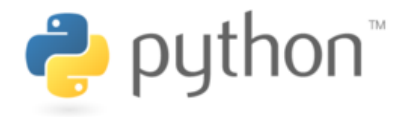

- psycopg2 version 2.2.0 wraps asynchronous libpq API
- **•** the connection object exposes the file descriptor

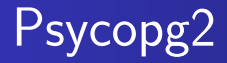

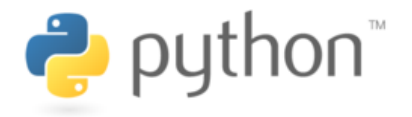

- psycopg2 version 2.2.0 wraps asynchronous libpq API
- **•** the connection object exposes the file descriptor
- $\bullet$  the poll() method wraps asynchronous communication

# Psycopg2 example

#### Going async

```
cur = conn.cursor()cur. execute ('select col from big')
while True .
    state = conn. poll()
    if state = POLL OK:
         b r e a k
    e lif state = POLL READ:
         select.select ([conn. fileno()], [], [])
    e lif state = POLL WRITE:
         select s select ([ , ] , [conn s fileno () ], [ ] )print cur. fet chall()
```
4 D F

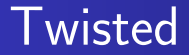

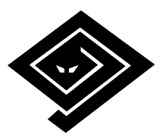

#### event-driven network engine

4 0 8

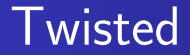

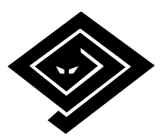

- event-driven network engine
- has an asynchronous, single-threaded main loop

 $\leftarrow$ 

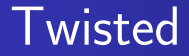

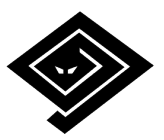

- event-driven network engine
- has an asynchronous, single-threaded main loop
- used to do threads for database access

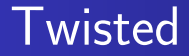

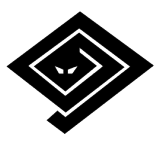

- event-driven network engine
- has an asynchronous, single-threaded main loop
- used to do threads for database access
- no more threads using the new bindings (sweet!)

# Other nice things

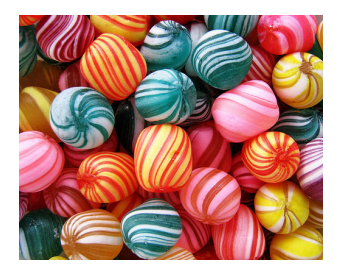

#### • green threads

4 0 8

### Other nice things

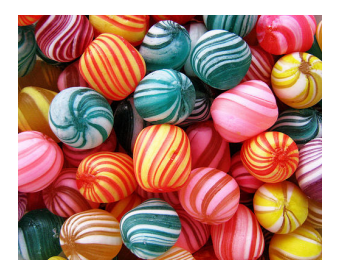

- green threads
- **e** coroutines

4 0 8

## Other nice things

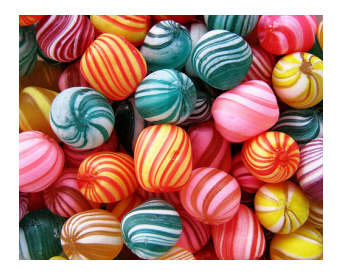

- **o** green threads
- **e** coroutines
- seamless SQLAlchemy/Django integration

- http://initd.org/psycopg2/ home of the psycopg2 driver
- http://twistedmatrix.com/ home of Twisted
- http://launchpad.net/txpostgres drop-in replacement for Twisted database API

- Federico Di Gregorio
- Daniele Varrazzo
- yours truly

4 0 8

# Thanks!